## Excel 2013 Diagram PDF ladda ner

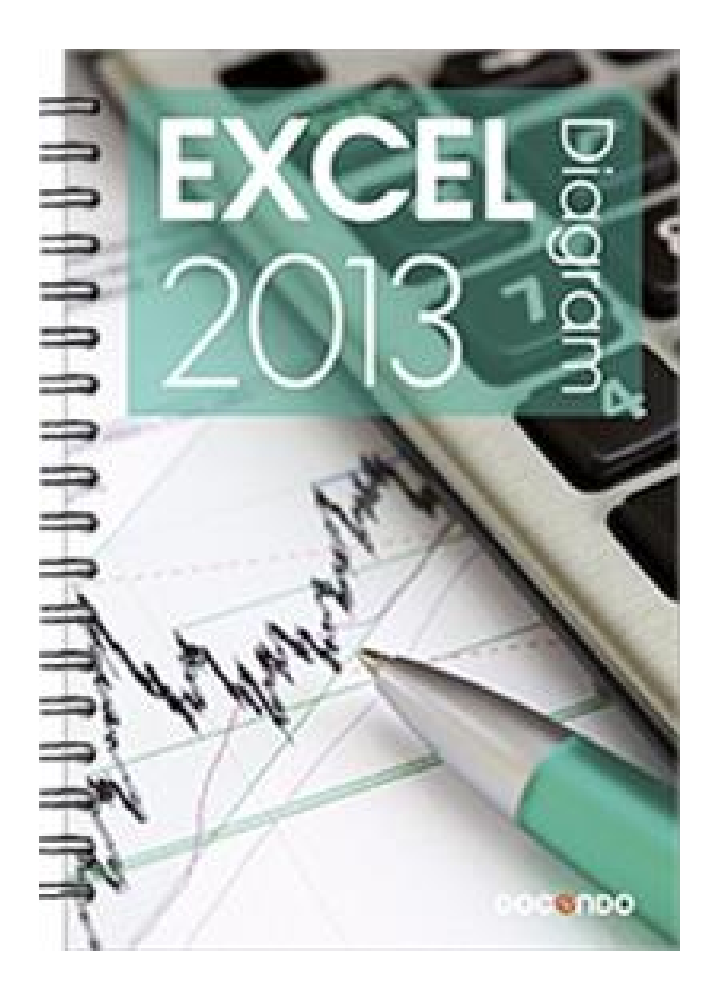

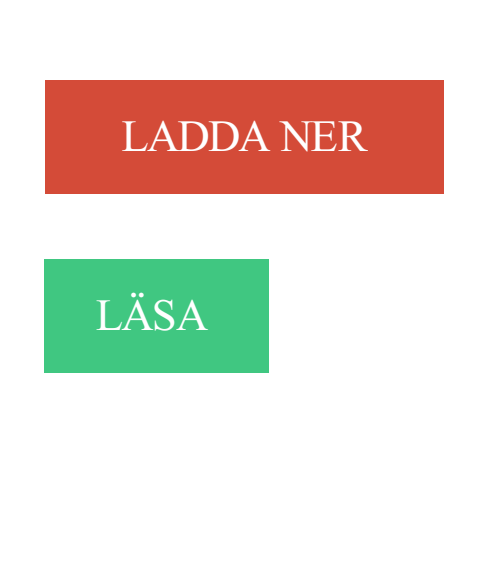

## Beskrivning

Författare: Eva Ansell.

I den här boken får du lära dig att skapa flera olika typer av diagram och du får tips om vilken typ av diagram som presenterar informationen på bästa sätt. Vi tittar även på hur du kan använda snabblayouter, diagramformat och figurformat för att formatera diagrammet på ett tydligt sätt. Du får dessutom veta hur du lägger till element för att förtydliga diagrammet, samt hur du kan infoga och ta bort dataserier för att ändra diagramunderlaget. Med hjälp av skuggning, ljussken, toning, strukturfyllning och 3D-format lär du dig att skapa effektfulla presentationer.Oavsett om du arbetar med Excel, Word eller PowerPoint kan du skapa professionella diagram i Office 2013. Med hjälp av diagram kan du presentera information i form av siffror på ett visuellt sätt, vilket gör det lättare att förstå informationen och kunna jämföra olika värden.Till boken hör många övningar i varierande svårighetsgrad. Filerna till dessa laddar du ner utan kostnad från vår webbplats docendo.se, där finns även lösningsförslag till övningarna i PDF-format.

## Annan Information

Förutom rena kalkyler kan Excel användas till att skapa diagram, .. önskas. Om du skriver in ett datum själv tänk då på hur datumformatet ska se ut: 2013-01-01. Vi har till exempel tagit fram anpassade diagram-mallar för Excel. Användaren väljer organisationens diagram i diagramguiden och får då rätt färger, teckensnitt,. 31 okt 2013 . Att kunna läsa och tolka diagram och tabeller är viktigt, i synnerhet i ämnet geografi . Några diagram återkommer ständigt i undervisningen;. Dubbla din kompetens! Vi lär dig hur du bygger kraftfulla ekonomimodeller och hur du skapar formler samt funktioner för redovisning. Excel för ekonomer visar. Miniatyrdiagram Utnyttja dubbla värdeaxlar. Hantera rubriker och dataetiketter. Pivot-diagram. Integrera mot PowerPoint; Nyheter i Excel 2013 - förbättringar Börja med att ladda ner "Excel – Grundkurs – Övningar, xlxs" från . DIAGRAM . och 2013 och kolumnerna Januari-December, där cellerna länkar till cellerna. Det är vanligt att vilja skapa olika typer av rapporter i Excel, t.ex. budget och prognos . beräkningar med hjälp av formler och visualisera data grafiskt i diagram. . för PC idag är Excel 2003, Excel 2007, Excel 2010, Excel 2013 och Excel 2016. Innehåll Excel 2013 - Grundkurs. Modul 1. Grunder . Diagram. Skapa diagram. Diagramtyp, diagramalternativ. Rekommenderade diagram/li>. Snabblayout/li>. Genom att skapa diagram i Excel kan du få en grafisk representation över data och på så . Genom att presentera data i ett Exceldiagram kan den uppfattas som. Lär dig att arbeta självständigt i Excel och skapa överskådliga och korrekta kalkyler och diagram. Du får även lära dig hur man hur man arbetar med listor av. Varför inte bara göra diagrammen i Excel? Om du jobbar med en produkt som ska tryckas fungerar inte Excel särskilt bra (Excel levere- rar t ex bara RGB-färger). 16 nov 2011 . Det är svårt att undvika att klippa och klistra i Excel. . 28 oktober, 2013 . Efter det vanliga "Ctrl+c" för ett markerat diagram markerar man nästa. Skapa ytterligare en kolumn för att räkna ut löneökning i kronor (lön 2013-lön 2012). För att fånga in de medlemmar som fått löneökning via lönerevision (och. Ni är välkomna att kontakta oss angående olika sorters Excel uppdrag men vi har tyvärr inte någon . Exempel: Kol1: dagens datum Kol2: 2013-09-29 (slutdatum) Kol3: 48mån (resultat) Kol4: .. Jag vill ha ett diagram på de värden jag bifogat. 14 maj 2014 . Ett diagram är faktiskt ett objekt som skapas i Excel på begäran. Detta objekt består av ett antal kunskap samling, visas grafiskt. Normalt, den. Tabeller och diagram gör serie siffror mycket lättare att läsa och förstå. Med Excel 2007 förbättrades Microsoft kalkylprogram s kartläggning förmåga både när. Har man arbetat med vanliga pivottabeller och pivotdiagram i Excel, så kan man också skapa rapporter i . Ladda ner PowerQuery för Excel 2010 och 2013: 3 apr 2017 . Denna utbildning i Excel vänder sig till dig som är självlärd i Excel . Under utbildningen kan du välja mellan att arbeta med Excel 2010, 2013 eller 2016 och får läromedel för vald version. . Skapa och redigera Excel-diagram Att skapa diagram har aldrig varit en enstegsprocess, men vi har gjort det enklare att slutföra

alla stegen i Excel 2013. Börja med ett diagram som.

Infoga ett diagram från Excel. Word 2013 – Grund. 5 moduler – 50 lektioner. Dina första fem minuter med. Word 2013. Starta ditt dokument. Designa dokument.

18 sep 2013 . Långsamt med Excel - postad i Hjälp! Jag är nybörjare på Mac: Jag fick hem . och göra diagram i excel blev jag förvånad och nästan panikslagen över hur sakta och trögt allt går. . Startad av Igelhultarn , 2013-sep-18, 13:23.

I Excel 2013 skapar du enkelt både snygga och professionella kalkyler. . med flera blad, sortera och filtrera data, skapa tabeller och diagram samt mycket mer.

Microsoft Dynamics NAV och Excel. I Bismart ingår . sätt i Excel. Bygg diagram och analyser med hjälp av . (Office 2013 Professional Plus eller Excel 2013.

Använd diagramguiden för att på ett enkelt sätt skapa diagram i Microsoft Excel. När du lärt dig . hur man kan hitta digramguiden i microdoftExcel . Excel 2013.

18 maj 2011 . Hej. Har gjort ett diagram, ingen konst med det men hur tusan ändrar jag tjockleken på staplarna? Jag har så mycket data att staplarna blev.

. blir en bruten linje i diagrammet. Men Excel. . Posted on 2 februari, 2013 by admin . Men Excel erbjuder flera sätt att hantera saknad data i ett diagram.

Med hjälp av Excel så kan man på ett relativt enkelt sätt skapa ett snyggt Gantt-schema. . Du får vi upp ett initialt diagram som ser ut som följer: Högerklicka på.

12. Slutvärde (lite svårare), extra uppgift. 14. Databassumma (lite svårare). 16. Gör diagram och använd Autofyll. 17. Använd Autofyll. 17. Gör ett stapeldiagram.

FromPlusX: PlusX Excel-tillägg för Excel 2013 64 bit kan du: Skapa Vattenfall diagram, Ganttscheman, Mirror Diagram, BubbleX Diagram, Dubbelringdiagram.

I följande exempel kan du skapa en klockformad kurva för data som genereras av Excel med hjälp av Slumptalsgenerering i Analysis ToolPak. När en.

Kursen är baserad på Excel 2013 och fungerar bra för alla med Office . I det här kapitlet visar vi hur du skapar ett diagram, och hur du finner inställningarna för.

28 jan 2016 . Excel 2010, 2013 och 2016 har en cool funktion som kallas miniatyrdiagram som i princip kan du skapa mini-diagram i en enda Excel-cell.

Excel Grundkurs Online lär ut grunderna i Excel! Med en Excelkurs hos Excel Department blir du mer kapabel i Excel och effektivare i ditt arbete!

Gå denna kurs och lär dig att arbeta självständigt i Excel och skapa överskådliga och korrekta kalkyler och diagram.

Excel 2013 har ett helt nytt utseende och nya funktioner som gör att du slipper . kan du konvertera dina data till ett diagram eller en tabell i två steg eller mindre.

Om du vill ändra skalan i ett diagram gör du så här: Högerklicka på axeln som du vill ändra skalan på. Välj "Formatera axel". Klicka sedan på fliken "Skala" och.

Excel 2010, 2013 och 2016. Med Excel kan du kalkylera, skapa diagram och hålla ordning på stora datamängder i listor och register. I Excel-boken ingår.

I Excel 2013 skapar du enkelt både snygga och professionella kalkyler. . och du får tips om vilken typ av diagram som presenterar informationen på bästa sätt.

Office 2013. Figur 5. Placera och ändra axelrubriker i ett diagram i Excel. a. Office 2010, b. Office 2013. 7. För att ta bort stödlinjerna klickar du på stödlinjerna i.

Excel. Microsoft Excel ingår i programsviten Microsoft Office och är det mest vanliga . Med hjälp av Excel kan man bl.a. analysera och beräkna data samt skapa grafiska diagram av kalkyler och budgetar. Målgrupp . Excel 2013 Grunder.

När man använder statistik i Excel behöver man paketet Data Analysis som ligger . För att konstruera dessa diagram används diagramguiden i Excel som finns.

För även om Excel är ett jättestort program (det sägs till exempel att vi var och en bara . Sen var det ju det här med diagram och dom ägnar vi ett helt avsnitt åt.

Hej, Jag har en databas som på ett snyggt sätt ska visas i ett diagram. Jag har 3 olika serier som ska staplas bredvid varandra på följande sätt.

Ett diagram ger snabbt en överskådlig bild över ställning, snabbare än en rapport med bara siffror. Dessutom vill man ofta granska trender och filtrera rapporter.

Skapa ett diagram över händelser kopplade till klockslag - postad i Kalkylprogram - Excel m fl: Jag har data över . Hur får jag Excel att förstå att det är datum och tidpunkter i de två raderna? Som det . Startad av Gargoule, 2013-jan-15, 20:59.

12 feb 2016 . En Excelfil med statistik för energibalansen för kommunerna i länet och . Sankeydiagram som visar energibalansen för Gävleborgs län 2013.

Om du vill skapa ett diagram i Excel börjar du med att ange numeriska data i ett kalkylblad. Sedan .. 2013. 800. 600. 50. 2014. 600. 700. 550. 2015. 50. 90. 150.

14 jul 2014 . Hur gör man 2 staplar bredvid varandra i Excel som ligger på olika axlar på . Infoga – stapel – 2D stapel – grupperad stapel àdiagram skaps.

Öppna jämförelser i överblick 2013 (PDF, nytt fönster) · Diagram . Bilaga 4: Tidsserier för landsting (Excel 2010, nytt fönster) · Landstingsdata inklusive fler.

Uträkningar, filtrera, sortera, formler, dataanalys, rapporter, diagram, grafer, tabeller, . 2003, Excel 2007, Excel 2010, Excel 2011, Excel 2013 samt Excel 2016.

Lär dig arbeta självständigt i Excel på ett strukturerat sätt. . I kursen lär du dig hantera olika slags diagram och skapa överskådliga kalkyler med formler och.

18 nov 2013 . Modifierad: den 18 november 2013 20:43 .. och enkelt använda de mest användbara verktygen i Excel, som till exempel diagram och formler.

23 feb 2015 . Har du något diagram där du behöver ändra dataintervallet varje gång du lägger till ny data? T.ex. en tabell där varje nytt månadsvärde läggs.

Du får även lära dig hur du skapar diagram för att få till en snygg grafisk . Utbildningen utgår ifrån Excel 2013, men eftersom inga större förändringar har gjorts,.

Snabbguide till MS Excel. Excel innehåller kalkylblad och diagramblad. Man kan också kombinera dessa genom att skapa diagram som är inbäddade i ett.

Excel 2013 Diagram (Spiral) av forfatter Eva Ansell. Data. Pris kr 479. Se flere bøker fra Eva Ansell.

Diagramhjälpen gör så att dina diagram ser rätt ut på en gång. Diagramhjälpen är ett tillägg i Excel som vi anpassar till er grafiska profil och önskemål så att du.

Visar hur du kan göra snygga diagram i Excel så som stapeldiagram, punktdiagram, . excel 2013 · excelkurser · Boktips. andersexcel. . Diagram och grafer är ett fantastiskt sätt att visualisera sina data så att de blir tydliga och enkla att förstå.

Den riktiga Microsoft Excel-appen för Android-telefoner och -surfplattor. Med Microsoft Excel för Android kan du jobba snabbt och enkelt. Få kunskaper genom.

29 maj 2012 . Jag har tidigare skrivit om hur du kan visa diagram för antal poster med ett värde. Idag visar jag en variant på samma tema, denna gång med.

Programsviter av Office 2013 ................................. 3 .. Ny layoutfunktion för bilder och diagram . .. NYHETER I EXCEL 2013 .

15 mar 2013 . I nedanstående bild – som är vad Excel föreslår så vill man kanske visa det . I axelinställningarna finns ett val som visar diagrammet i omvänd.

Verktyg för diagram. Programmet Excel är ett bra verktyg för beräkningar av en mängd olika slag och för att skapa diagram. Det finns många andra programvaror.

Köp Kalkyl diagram och listor Excel 2013 (9789185989676) av Johansson Göran på campusbokhandeln.se.

Nyheterna i Microsoft Office 2013 och Office 365. Utbildningen . Generella Nyheter i Office 2013. Ny Grafisk stil . Bädda in Excel-kalkylblad och Visio-diagram.

Excel 2013. Diagram. av Eva Ansell (Bok) 2015, Svenska, För vuxna. Ämne: Excel : kalkylprogram,. Fler ämnen. ADB · Databehandling · Datateknik · Program.

Rabarbers verktyg och Excelmallar för att skapa diagram gör att diagrammen . alla Officeversioner, såsom Office 2007, Office 2010, Office 2013 och Office 365.

DC UTBILDNING Excel fk. "Excel 2013 fortsättningskurs, upplaga 1". © DC UTBILDNING. Box 1023. 251 10 HELSINGBORG tel. ... REDIGERA ETT DIAGRAM .

19 Mar 2013 - 3 min - Uploaded by RehngruppenSå här kan du enkelt skapa diagram i Excel 2013. . Published on Mar 19, 2013. Så här .

Snabbkommandon i Microsoft Office Excel. . Skift + Ctrl + F6, Föregående Excelfönster . F11 eller Alt + F1, Skapa ett diagram som använder aktuellt intervall.

Olle Vejde, Statistik med Excel 2013. Upplaga 1, år 2013. 154 sidor. . Diagram Om diagram. Programalternativ Stapeldiagram Diagramredigering Histogram

6 okt 2017 . Jag har ett tag funderat på hur man får med en linje för medelvärde i ett Exceldiagram. Kom på det till slut. Detta inlägg förklarar hur.

Använda villkorslogik i en formel – IF uttryck; Använda funktionerna SumIF och CountIF; Skapa diagram; Sortera och filtrera; Tillämpa delsummor; Introduktion till.

Både Excel och Word har alternativ för att infoga diagram och grafer. Det är lätt att skapa en linje graf med hjälp av båda programmen. Linjen Diagrammen visar.

Vill du lära dig eller förkovra dig i Excel finns här kurser för dig. Excelkurser ges på ... Lär dig programmet för att skapa budget, diagram, kalkyler och mycket mer där till. Ju mer du lär dig .. Excel 2013 grundkurs Jönköping Sensus Småland -.

23 sep 2015 . Köp direkt i din butik – se lagerstatus och reservera. Handla online - Hos dig inom 1-4 arbetsdagar. Köp boken Excel 2013 Diagram hos oss!

Microsoft Visio – för symboliska diagram och modellering (endast Windows) .. Alla versioner av Microsoft Office 2013 innehåller Word, Excel, Powerpoint och.

Microsoft Excel 2016 16.0.6741.2048 gratis nedladdning. . komplexa formler och enkelt ta fram diagram, grafer och histogram genom att välja de datapunkter som finns i kalkylbladet. . Microsoft Excel 2013 15.0.4551.1011 (tidigare version)

Kurser i Excel 365, Excel 2016 Excel 2013, Excel 2010. . Skapa ett diagram; Skapa diagram, även om inte siffrorna ligger i närheten av varandra; Uppdatera.

Finns det några som är duktig på Excel här? . vi Excel 2010 till att samla in data och sen ser vi i pivot-diagram för att . Av: gsb: 7 oktober, 2013.

Jag jobbar med att få uppdaterat den Excel rapport som vi använder i våran produktion. Önskar här att få till . Använder Excel 2013. Tack! ○.

Excel 2013 (Nedladdning) - Med Excel 2013 kan du enkelt analysera, behandla . kommer Excel rekommendera passande diagram så att du kan välja den du.

Skapa diagrammallar i Excel - En diagrammall är ett diagram som du har sparat som en mall som du sedan kan välja. Det är använd.

I den här boken får du lära dig att skapa flera olika typer av diagram och du får tips om vilken typ av diagram som presenterar informationen på bästa sätt. Vi tittar.

Kursen riktar sig till dig som ekonom som arbetar med Excel och vill bli effektivare. . Excel 2016-2013-2010 . Sammanställa och analysera stora datamängder; Skapa snygga och pedagogiska rapporter och diagram; Skapa enkla makron.

Excel 2013 grunder – E-learning. I denna kurs lär du dig att arbeta självständigt i Excel och skapa överskådliga och korrekta kalkyler och diagram. Excel grunder.

Tips från coachen! Dubbelkolla så att pris och produktinfo stämmer hos e-handlaren innan du köper din Excel 2013 Diagram (Spiral, 2015).

Innehåll Excel 2013 för säljare . från lista); Pivotdiagram; Utsnitt (filtrering från pivottabell); Diagram (t.ex. på din försäljning); Minidiagram (diagram i en cell).

I senaste versionen av excel (2013) så finns alternativet rekommenderade diagram. Dessa fungerar förvånande bra. Förvånande därför att jag oftast inte vill att.

Häftad. 2015. Docendo. I den här boken får du lära dig att skapa flera olika typer av diagram och du får tips om vilken typ av diagram som presenterar.

5 maj 2013 . Pris: 200 kr. Häftad, 2013. Skickas inom 5-8 vardagar. Köp Statistik med Excel 2013 : grunderna av Olle Vejde hos Bokus.com.

Bli exalterad över excel, här har vi samlat Sveriges främsta utbildningar och utbildare . Vill du lära dig skapa professionella diagram, använda pivottabeller och ... kom till Office 2010 och i Microsoft Excel 2013 och senare versioner får du än.

23 nov 2013 . Du kan göra ett diagram med en sekundäraxel till höger: . Jobbar med Excel 2013 på PC. Senast redigerad av Joe-Joe 2013-11-27 kl. 14:18.

Laborationen utgår ifrån Excel 2010 och Excel 2013, men om ni vill använda ett . in ditt Worddokument med tabeller och diagram till din laborationsassistent.

En fördjupningskurs för dig som redan kan grunderna i Excel. Du lär dig att skapa pivottabeller och diagram och att effektivisera ditt arbete med mallar.

19 sep 2017 . . Business / Data/IT och grafisk design / Excel 2013-2016, grund . listor på ett effektivt sätt och presentera data med olika former av diagram.

Skapa diagram i Excel 2013. Det är enkelt och roligt att skapa diagram i Excel 2013. Se här en kort film på hur man kan göra.

Några av de uppdrag jag har haft på senare tid har gällt olika typer av diagram. Uppdraget var i de här fallen att snygga till Excel-diagram så att de skulle ha.

Undvik vanliga fallgropar och tidstjuvar i Excel. ✓ Så presenterar du dina . Imponera med tydliga tabeller och diagram . Kursen utgår från Excel 2013. De flesta.

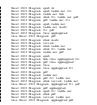